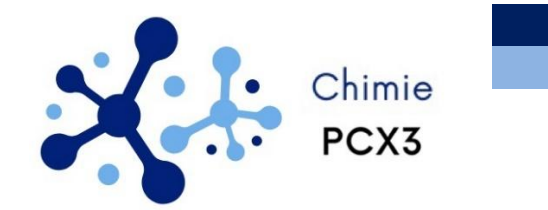

# *A32 – Effet thermique en réacteurs ouverts*

• **Effectuer un bilan énergétique sur un réacteur parfaitement agité continu en régime stationnaire.** • **Déterminer la température de fonctionnement d'un réacteur parfaitement agité continu de caractéristiques données dans l'hypothèse d'une transformation adiabatique.** • **Déterminer le flux thermique échangé par un réacteur parfaitement agité dans des conditions de fonctionnement données.**

# **1. Rappel : Influence des effets thermiques sur la cinétique en système FERME**

Le chapitre précédent a été traité dans l'hypothèse d'un fonctionnement isotherme du réacteur ce qui a permis de traiter la constante de vitesse comme une… constante. D'un point de vue pratique, cela suppose une thermorégulation du milieu réactionnel avec compensation ou évacuation des transferts thermiques mis en jeu lors de la transformation chimique si elle est exothermique ou endothermique. Envisageons cette fois que la température varie au cours de la transformation. Nous utiliserons une hypothèse d'adiabaticité pour mener cette étude.

# **1.1. ASPECT THERMODYNAMIQUE**

Les effets thermiques en système fermé ont déjà été traités dans le cours de thermodynamique appliquée aux systèmes chimiques. Les prévisions ont été faites dans le cas d'un système entièrement calorifugé, ce qui permet de considérer la transformation comme adiabatique.

Dans ce cadre, si la transformation chimique n'est pas athermique, une évolution d'avancement entraîne une évolution de température, et dès lors, une variation de la constante de vitesse tout au long de la transformation.Pour relier les variations de température et d'avancement, une utilisation conjointe du premier principe et de la loi de vitesse est nécessaire.

Reprenons le cas de l'hydrolyse de l'épichlorhydrine (notée  $A$ ) utilisée comme exemple dans le chapitre précédent. L'enthalpie standard de réaction est de l'ordre de – 40 kJ·mol<sup>-1</sup> : la transformation est exothermique. L'équation de réaction modélisant la transformation peut se mettre sous la forme  $A + H_2 O = D$  où D représente le diol formé.

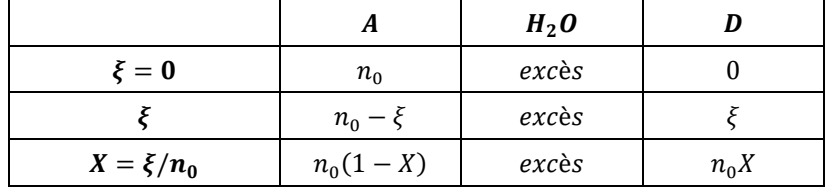

Lors d'une variation infinitésimale de l'avancement  $d\xi$ , la température varie de  $dT$ .

## **Modélisation forte : évolution adiabatique**

L'application du premier principe de la thermodynamique en condition isobare, adiabatique et sans travail utile permet d'écrire :  $dH = \delta Q + \delta W_u = 0$ .

L'enthalpie étant une fonction d'état, sa variation ne dépend pas du chemin suivi. Celle-ci peut être calculée sur un chemin fictif au cours duquel les variations de température et d'avancement sont décorrélées. Le chemin fictif proposé consiste d'abord en une transformation chimique isotherme ( $\xi$  varie, T constante), puis en une variation de température à composition fixée ( $\xi$  varie, T constante).

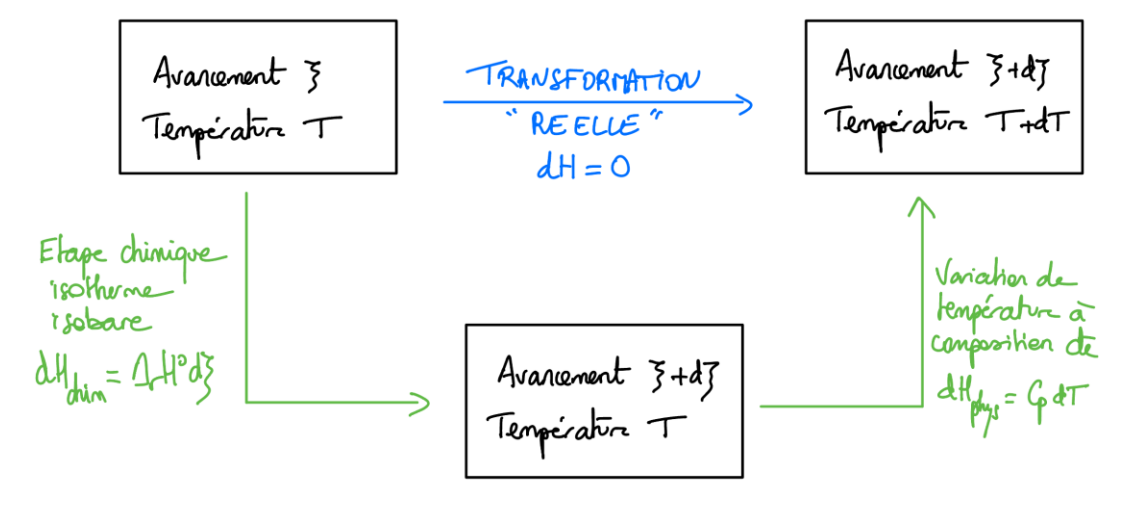

$$
dH = \Delta_r H^\circ \cdot d\xi + C_p dT = 0
$$

$$
\frac{dT}{d\xi} = -\frac{\Delta_r H^\circ}{C_p}
$$

La valeur de l'enthalpie standard de réaction est supposée constante tout au long de la transformation. La capacité thermique du système (grandeur extensive) dépend de la capacité thermique du réacteur et de celles des différentes espèces chimiques constituant le milieu. L'eau étant le solvant, et à ce titre, largement majoritaire, on considérera que la capacité thermique du système s'identifie à sa contribution.

$$
C_p = C_{p,réacteur} + C_{p,H_2O} + C_{p,A} + C_{p,D} + \dots \approx C_{p,H_2O} = m_{H_2O} \cdot c_{H_2O}
$$

Le lien entre variation de température et variation d'avancement est déterminé par intégration, le terme  $J_m$ représentant la variation maximale de température par mole d'avancement, en condition adiabatique. Ainsi, plus la capacité thermique du système est grande, plus les variations de température sont faibles.

$$
\frac{dT}{d\xi} = -\frac{\Delta_r H^{\circ}}{m_{H_2O} \cdot c_{H_2O}} \quad \Rightarrow \quad T(\xi) = T_0 - \frac{\Delta_r H^{\circ}}{m_{H_2O} \cdot c_{H_2O}} \xi \quad \Rightarrow \quad \boxed{T(\xi) = T_0 + J_m \cdot \xi}
$$

# **1.2. COUPLAGE THERMODYNAMIQUE–CINETIQUE**

La transformation étudiée est d'ordre apparent 1 avec une loi de vitesse de la forme  $r = k(T)[A]$ . La dépendance de la constante de vitesse avec la température peut être modélisée par la loi d'Arrhenius  $k(T) = k_0 \cdot e^{-\frac{E_a}{RT}}$ .

Pour cette transformation, les valeurs du facteur pré-exponentiel  $k_0$  et de l'énergie d'activation  $E_a$  ont été mesurées par une étude en réacteur fermé :  $k_0=2\cdot 10^8$   $s^{-1}$  et  $E_a=75$   $k$ J  $\cdot$   $mol^{-1}$ . La loi de vitesse conduit à écrire :

$$
r = -\frac{d[A]}{dt} = k(T)[A] \quad \Rightarrow \quad -\frac{1}{V}\frac{d(n_0 - \xi)}{dt} = k(T)\frac{n_0 - \xi}{V} \quad \Rightarrow \quad \frac{d\xi}{dt} = k(T) \cdot (n_0 - \xi)
$$

En condition isotherme, l'intégration de l'équation différentielle est aisée car la constante de vitesse est constante.

En condition adiabatique, la température varie avec l'avancement selon  $T(\xi) = T_0 + J_m \cdot \xi$ . L'intégration de cette équation différentielle devient… sportive, et nécessite, à ce titre, l'utilisation d'une méthode numérique.

$$
k(T) = k_0 \cdot e^{-\frac{E_a}{RT}} \qquad \implies \qquad \frac{d\xi}{dt} = k_0 \cdot (n_0 - \xi) \cdot e^{-\frac{E_a}{R(T_0 + J_m \cdot \xi)}}
$$

### **1.3. INTEGRATION NUMERIQUE**

Considérons que la température initiale est de 60 °C, avec une concentration initiale d'épichlorhydrine de 2 mol·L<sup>-1</sup> dans un réacteur fermé parfaitement agité contenant 100 mL de solution.

#### **#Importation des bibliothèques**

```
import numpy as np
import matplotlib.pyplot as plt
from scipy.integrate import odeint
```
#### **#Données**

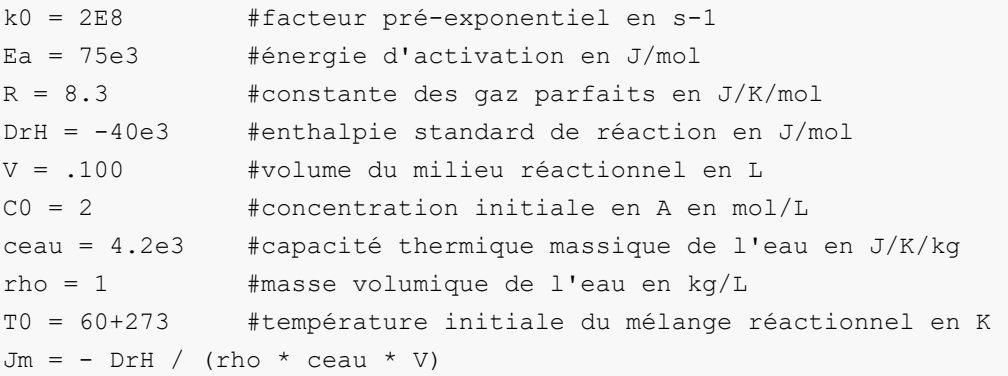

#### **#Intégration**

```
def f(ksi,t) : #Renvoie la dérivée dksi/dt 
 return k0 * np.exp(-Ea/R/(T0+Jm*ksi)) * (C0*V - ksi)
t = np.linspace(0, 8000,2000) #Calcul des températures
ksi = odeint(f,[0],t) #Commande d'intégration
T = T0 +Jm*ksi #Calcul des valeurs de température T
C = C0 - ksi/V #Calcul des valeurs de concentration [A]
```
# **#Création de graphiques**

```
plt.figure(1)
plt.plot(t,T,'b-', label='Adiabatique')
plt.axhline(T0,ls='-', color='g', label='Isotherme')
plt.xlabel('Temps t (s)')
plt.ylabel('Température T (K)')
plt.legend()
```

```
plt.figure(2)
plt.plot(t,C,'b-', label='Adiabatique')
plt.plot(t,C0*np.exp(-k0*np.exp(-Ea/R/T0)*t),'g-', label='Isotherme')
plt.xlabel('Temps (s)')
plt.ylabel('Concentration [A] (mol/L)')
plt.legend()
plt.show()
```
Les graphiques montrent qu'en condition adiabatique, la température augmente d'environ 20 °C dans le réacteur. Cette valeur est cohérente avec celle de  $J_m = 95 K \cdot mol^{-1}$ , pour un avancement maximal  $\xi_{max} = C_0 V = 0.2 mol$ .

Cette augmentation de température entraîne une augmentation de la vitesse de l'ouverture de l'épichlorhydrine : la concentration s'approche donc plus rapidement de l'asymptote  $[A] = 0$ .

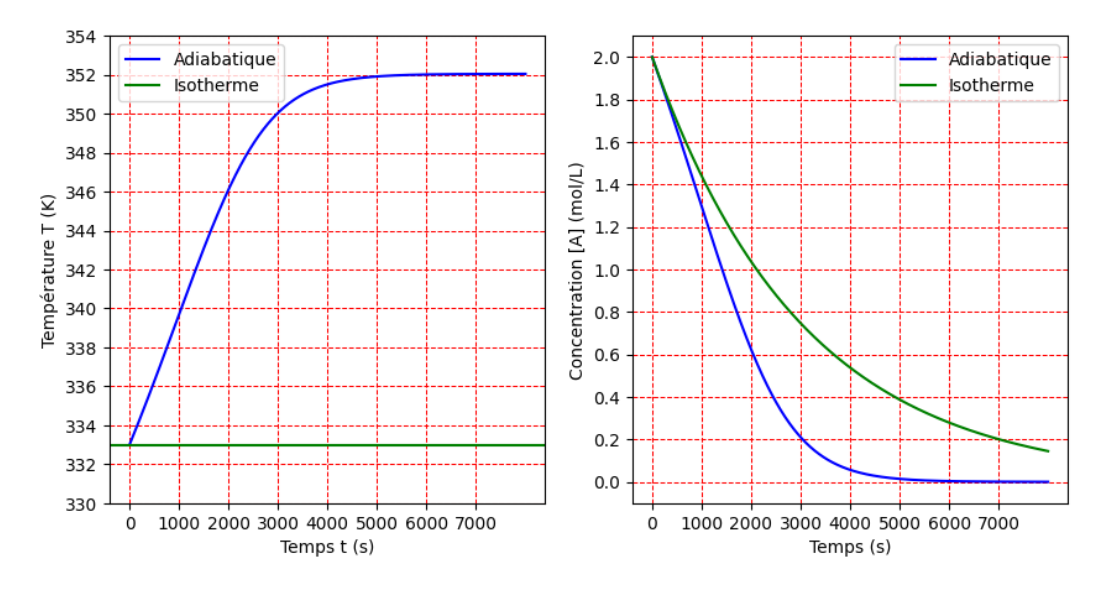

Si la température est constante, la courbe  $ln(C/C_0) = f(t)$  est censée être linéaire pour une réaction d'ordre apparent 1. Cependant, si la température varie, cette courbe n'est plus linéaire.

Ceci illustre l'impossibilité de valider une loi cinétique d'ordre 1 en système fermé si la température n'est pas maintenue constante. L'absence de thermorégulation efficace empêche la mesure effective des paramètres cinétiques (facteur pré-exponentiel, énergie d'activation) pour une loi de vitesse donnée.

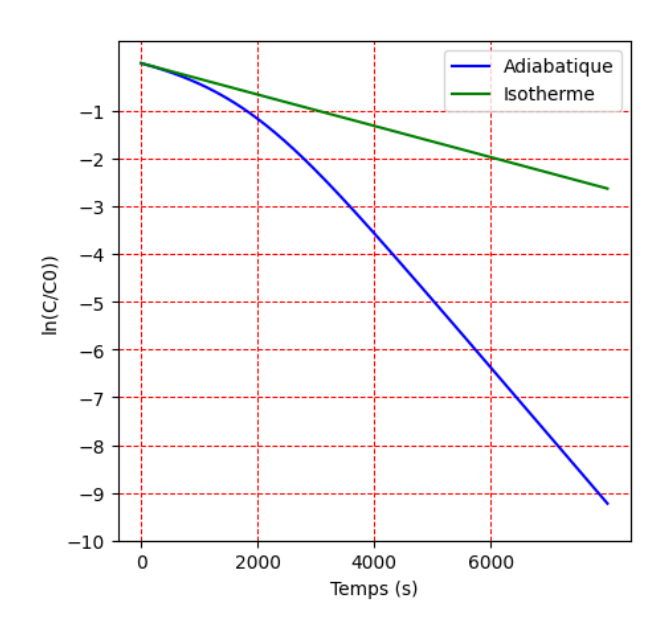

**Étapes d'une étude couplant cinétique et thermodynamique**

- **1.** Mise en relation de la température et de l'avancement par application du premier principe,
- **2.** Utilisation d'un bilan de matière exploitant la loi de vitesse pour caractériser l'évolution de l'avancement au cours du temps.
- **3.** Intégration des équations différentielles obtenues.

Dans un réacteur ouvert fonctionnant en régime stationnaire, le temps n'est plus une variable pertinente. À ce titre, il est remplacé par le taux de conversion du réactif d'intérêt.

En cohérence avec la méthode qui vient d'être présentée, nous débutons par un bilan d'énergie sur le réacteur, puis le couplerons à un bilan de matière (voir chapitre précédent) pour déterminer le point de fonctionnement du réacteur.

# **2.1. APPLICATION DU PREMIER PRINCIPE INDUSTRIEL**

Reprenons l'étude de l'hydrolyse de l'épichlorhydrine (notée A) dans le cas où le réacteur est ouvert (RPAC) et qu'il fonctionne en régime stationnaire.

# **Tableau de flux**

La première chose à faire est de dresser un tableau d'avancement. La transformation est modélisée par la réaction  $A + H<sub>2</sub> O = D$  (l'eau, solvant, est supposée en large excès : son flux molaire à travers le réacteur n'est pas modifié).

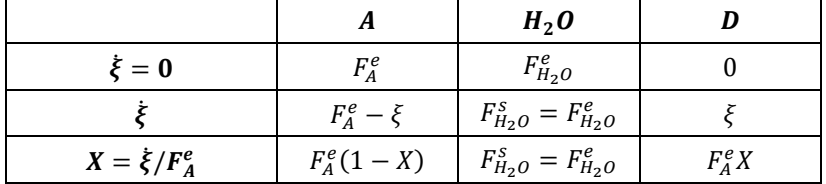

### **Application du premier principe en système ouvert**

Le premier principe industriel a été présenté dans le cours de physique. Il s'écrit en régime stationnaire :

$$
D_m \cdot \left[ (h + \frac{1}{2}c^2 + gz) \right]_e^s = \mathcal{P}_{th} + \mathcal{P}_u
$$

Dans le cas d'un réacteur chimique, les termes de variation d'énergie cinétique et d'énergie potentielle sont généralement négligeables devant les variations d'enthalpie (le dénivelé entre l'entrée et la sortie reste faible, les sections d'entrée et de sortie ainsi que la masse volumique du mélange varient peu). D'autre part, le travail utile dû au système d'agitation est négligeable.

$$
D_m \cdot \Delta_{e \to s}(h) = \mathcal{P}_{th}
$$

$$
D_m \cdot \left[ (\Delta_{e \to s} h)_{phys} + (\Delta_{e \to s} h)_{chim} \right] = \mathcal{P}_{th}
$$

#### **Contributions physique et chimique aux variations d'enthalpie**

La variation du flux d'enthalpie trouve deux origines :

• **Une contribution physique liée à une variation de température** entre l'entrée et la sortie du réacteur (on supposera que la capacité thermique massique moyenne reste constante pour simplifier le problème) :

$$
D_m \cdot (\Delta_{e \to s} h)_{phys} = D_m \cdot c \cdot (T^s - T^e) \qquad \Rightarrow \qquad [D_m \cdot (\Delta_{e \to s} h)_{phys} \approx D_v \times \rho c (T^s - T^e)]
$$

• **Une contribution chimique liée à la modification de composition.** Le taux de conversion passe de 0 à entre l'entrée et la sortie du réacteur : le flux molaire en  $A$  passe de  $F_A^e$  à  $F_A^e(1-X)$  soit une variation de  $F_A^eX$ . D'après le tableau de flux molaire, le terme  $F_A^eX$  est assimilable à  $\dot{\xi}$ . La variation d'origine chimique du flux d'enthalpie peut être exprimée en utilisant notamment la relation  $F_A^e = \mathcal{C}_A^e D_v$  :

$$
D_m \cdot (\Delta_{e \to s} h)_{chim} = \Delta_r H^\circ \cdot \dot{\xi} = \Delta_r H^\circ \cdot F_A^e X \qquad \Rightarrow \qquad \boxed{D_m \cdot (\Delta_{e \to s} h)_{chim} = D_v \times \Delta_r H^\circ \cdot C_A^e X}
$$

### **Puissance thermique échangée avec le milieu extérieur**

Le premier principe industriel pour un système ouvert siège d'une transformation chimique s'écrit quand on néglige l[e](#page-5-0)s variations d'énergie cinétique, d'énergie potentielle, de masse volumique et de capacité thermique $^1$  :

$$
D_v \cdot [\rho c(T^s - T^e) + \Delta_r H^\circ \cdot C_A^e X] = \mathcal{P}_{th}
$$

La puissance thermique  $P_{th}$  représente le transfert thermique reçu algébriquement par unité de temps par le système chimique de la part du milieu extérieur. Ce terme est nul dans le cas d'un réacteur parfaitement calorifugé.

# **2.2. VARIATION DE TEMPERATURE DANS UN RPAC EN CONDITION ADIABATIQUE**

Dans le cas où le réacteur est calorifugé, les transferts thermiques avec le milieu extérieur sont nuls :  $P_{th} = 0$ . La température de sortie est ainsi directement liée au taux de conversion  $X$  :

$$
\rho c(T^s - T^e) + \Delta_r H^\circ \cdot C_A^e X = 0 \quad \Rightarrow \quad T^s = T^e - \frac{\Delta_r H^\circ \cdot C_A^e}{\rho c} X
$$

La température en sortie du réacteur a une dépendance affine vis-à-vis du taux de conversion. Le terme *I* représente la va[r](#page-5-1)iation maximale de température dans le réacteur<sup>2</sup> (*i.e* pour une conversion totale et en condition adiabatique<sup>3</sup>[\)](#page-5-2).

$$
\boxed{T^s = T^e + J \cdot X} \quad \text{avec} \quad J = -\frac{\Delta_r H^\circ \cdot C_A^e}{\rho c}
$$

# **2.3. POINT DE FONCTIONNEMENT D'UN RPAC EN CONDITIONS ADIABATIQUES**

Une fois le bilan d'énergie effectué, il peut être couplé au bilan de matière tel que réalisé au chapitre précédent. Dans le cas d'une loi cinétique d'ordre 1, il a été montré que le taux de conversion s'exprime en fonction du produit  $k\tau$ . La dépendance de ce terme vis-à-vis de la température<sup>[4](#page-5-3)</sup> est rendu explicite par l'application de la loi d'Arrhenius.

$$
X(T) = \frac{k\tau}{1 + k\tau} = \frac{k_0\tau \cdot e^{-\frac{E_a}{RT^s}}}{1 + k_0\tau \cdot e^{-\frac{E_a}{RT^s}}}
$$

Nous disposons à ce stade de deux lois reliant la température en sortie du réacteur et le taux de conversion.

**Bilan d'énergie Bilan de matière**

$$
X = \frac{T^s - T^e}{J}
$$
  

$$
X = \frac{k_0 \tau \cdot e^{-\frac{E_a}{RT^s}}}{1 + k_0 \tau \cdot e^{-\frac{E_a}{RT^s}}}
$$

Le point de fonctionnement du RPAC doit par conséquent vérifier ces deux lois. Pour le déterminer graphiquement, il suffit de superposer les courbes correspondant à ces deux lois.

<span id="page-5-0"></span><sup>1</sup> Si le réactif d'intérêt est associé à un nombre stœchiométrique différent de 1, un coefficient supplémentaire intervient lors de l'expression de  $\zeta$  en fonction du flux molaire d'entrée et du taux de conversion. D'où l'intérêt de préalablement renseigner un tableau de flux.

<span id="page-5-1"></span><sup>&</sup>lt;sup>2</sup> Cette expression est analogue à celle obtenue pour un système fermé ( $T = T^e + J_m \cdot \xi$ ) à la différence que l'avancement  $\xi$  étant homogène à une quantité de matière, le coefficient  $J_m$  s'exprime en  $K\cdot mol^{-1}$ . Il représente la variation de température maximale par mole d'avancement en condition adiabatique.

<span id="page-5-2"></span><sup>3</sup> Le cas où les transferts thermiques ne sont pas négligés sera abordé plus loin.

<span id="page-5-3"></span><sup>4</sup> Rappelons qu'un RPAC fonctionne à la température de sortie.

Les graphiques ont été obtenus en utilisant les données relatives à l'étude de l'hydrolyse de l'épichlorhydrine. La valeur du temps de passage a été arbitrairement fixée à 2·10<sup>3</sup> s et celle de la température d'entrée à 30 °C. Dans ces conditions, le point de fonctionnement du réacteur correspond à une température d'environ 31 °C et un taux de conversion de 5 %.

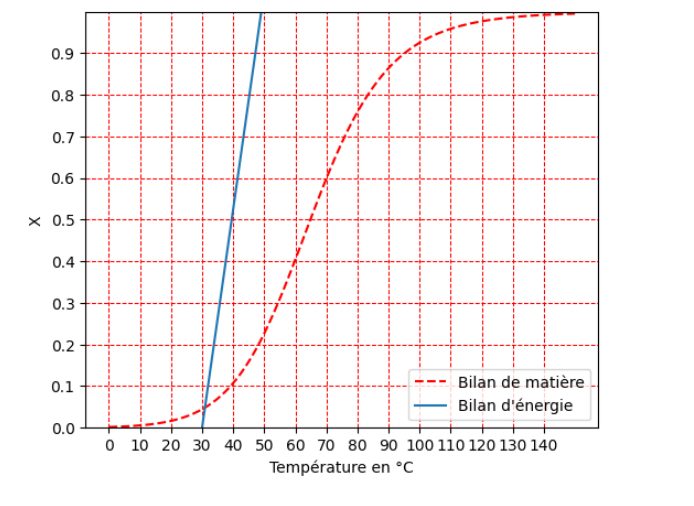

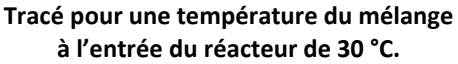

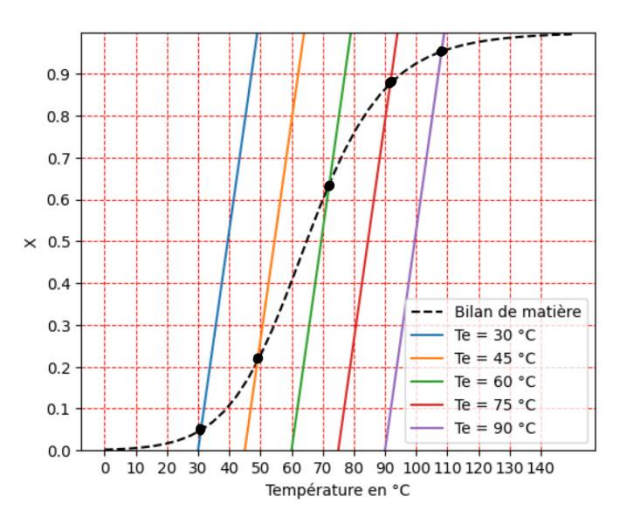

**Tracé pour plusieurs valeurs de la température du mélange à l'entrée du réacteur.**

En faisant varier la température d'entrée, le taux de conversion peut être augmenté. À température d'entrée plus élevée, pour un même temps de passage, la transformation est plus rapide. Cependant, augmenter la température n'est pas sans conséquence… (voir plus loin)

# **Recherche numérique du point de fonctionnement**

Le script présenté à la page suivante reprend l'intégralité des commandes de tracé du graphique ci-dessus (gauche). Il exploite la définition de deux fonctions **X\_bm(T)** et **X\_be(T)** qui calculent le taux de conversion en fonction de la température, l'une à partir du bilan de matière, l'autre à partir du bilan d'énergie.

À la fin du script, le point de fonctionnement est déterminé, dans l'intervalle de température [0 ; 150 °C], par recherche du zéro de la fonction **différence(T) = X\_bm(T) - X\_be(T)**. Cette résolution d'équation est effectuée au moyen de la fonction **bisect(difference,0,150)** qui utilise un script de dichotomie. Une vérification graphique préalable est nécessaire pour s'assurer de l'existence d'une racine dans l'intervalle de température choisi (cela était confirmé par le premier graphique). Sans cela, la fonction **bisect** renvoie un message d'erreur.

```
→ Température de fonctionnement : 31.0 °C
```

```
→ Taux de conversion : 0.05
```
Ces valeurs sont en accord avec la lecture graphique précédente.

**Remarque :** Ces graphiques ont été construits sur la base de deux hypothèses : des conditions de fonctionnement adiabatiques et une loi cinétique d'ordre apparent 1.

> Si la droite correspondant au bilan d'énergie ne dépend pas dee la loi de vitesse, ce n'est pas le cas de la courbe issue du bilan de matière car son établissement fait intervenir explicitement la loi de vitesse.

> La détermination du point de fonctionnement d'un réacteur en condition adiabatique nécessite une étude cinétique préalable en réacteur fermé pour disposer des paramètres de la loi cinétique ainsi que l'écriture du bilan de matière.

**import** matplotlib.pyplot **as** plt **import** numpy **as** np **from** scipy.optimize **import** bisect

#### **#Données numériques du problème**

```
k0 = 2E8 #facteur pré-exponentiel en s-1
Ea = 75e3 #énergie d'activation en J/mol
R = 8.3 #constante des gaz parfaits en J/K/mol
DrH = -40e3 #enthalpie standard de réaction en J/mol
CO = 2 #concentration initiale en A en mol/L
ceau = 4.2e3 #capacité thermique massique de l'eau en J/K/kg
rho = 1 #masse volumique de l'eau en kg/L
T0 = 30+273 #température initiale du mélange réactionnel en K
tau = 2000J = - DrH * CO / (rho * ceau)
```
#### **#Définition des fonctions**

```
def k(T) : #Calcule constante de vitesse à une température donnée
  return 2E8*np.exp(-75E3/8.31/(273+T))
```

```
def X_bm(T) : #Calcule taux de conversion en RPAC (ordre 1) par bilan de matière
  return k(T) *tau/(1+k(T) *tau)
```

```
def X_be(T) : #Calcule taux de conversion en RPAC par bilan d'énergeie
  return (T+273-T0)/J
```
#### **#Tracé du graphique**

```
T = np.linspace(0,150,100)
```

```
plt.figure(figsize=(6,5), dpi=100)
plt.plot(T, X_bm(T),'r-',label="Bilan de matière")
plt.plot(T, X_be(T),'b-',label="Bilan d'énergie")
plt.xlabel(r'Température en °C')
plt.ylabel('X')
plt.ylim(0,1)
plt.legend()
plt.yticks(np.arange(0,1,.1))
plt.xticks(np.arange(-0,150,10))
plt.grid(color='r', linestyle='--', linewidth=0.75)
plt.show()
```
# **#Recherche du point de fonctionnement**

```
def difference(T) :
 return X bm(T) - X be(T)
```

```
T_fonct = bisect(difference,0,150)
X fonct = X be(T fonct)
print(f'Température de fonctionnement : {round(T_fonct,0)} °C et Taux de 
conversion : {round(X from 2)}')
```
# **3.1. UNICITE OU MULTIPLICITE DU POINT DE FONCTIONNEMENT ?**

L'objectif est d'étudier l'influence de l'enthalpie standard de réaction sur la position du point de fonctionnement.

# **Cas d'une transformation exothermique : effet de la valeur de l'enthalpie standard de réaction**

La transformation étant exothermique ( $\varDelta_rH^{\circ}< 0\;\Rightarrow J>0$ ), la droite issue du bilan thermique  $X=(T-T^e)/J$  est croissante. Son coefficient directeur varie avec la valeur de  $\Delta_r H^{\circ}$ . Selon le cas, un ou plusieurs points de fonctionnement apparaissent sur le graphique.

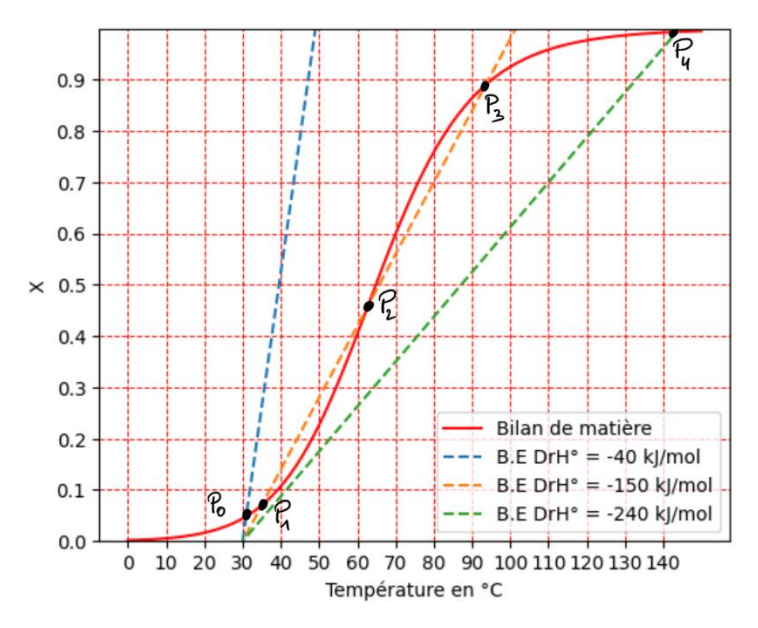

L'analyse des courbes nécessite de rappeler que le terme *J* prend en compte à la fois le transfert thermique en jeu lors de la transformation chimique (numérateur) et son « stockage » par le milieu (dénominateur), la capacité thermique reliant l'énergie reçue par le système et la variation de température qu'elle induit.

$$
J = -\frac{\Delta_r H^\circ \cdot C_A^e}{\rho c}
$$

Le point  $P_0$  correspond au cas d'une transformation peu exothermique : le taux de conversion en sortie du réacteur reste faible. L'énergie dégagée par la transformation chimique entraîne une très faible augmentation de la température dans le réacteur. Par conséquent, la conversion du réactif d'intérêt s'opère à faible vitesse. Le taux de conversion en sortie du réacteur est faible.

Au contraire, le point  $P_4$  correspond au cas d'une transformation beaucoup plus exothermique : l'énergie dégagée par la transformation suffit pour augmenter fortement la température du milieu, et par conséquent, la vitesse de la transformation. Le taux de conversion en sortie est élevé.

Dans le cas intermédiaire, trois points de fonctionnement  $P_1$ ,  $P_2$  et  $P_3$  sont dénombrés. La question de leur stabilité respective se pose (voir plus loin).

# **Cas d'une transformation endothermique**

Cette fois,  $\Delta_r H^{\circ} > 0 \implies J < 0$ : la droite d'équation de bilan thermique  $X = (T - T^e)/J$  est décroissante. Il y a unicité du point de fonctionnement quelle que soit la valeur de l'enthalpie standard de réaction ou celle de la température d'entrée.

Le caractère endothermique de la transformation implique qu'en condition adiabatique, la température de fonctionnement est systématiquement inférieure à la température d'entrée ce qui peut poser des difficultés en terme de conversion du réactif.

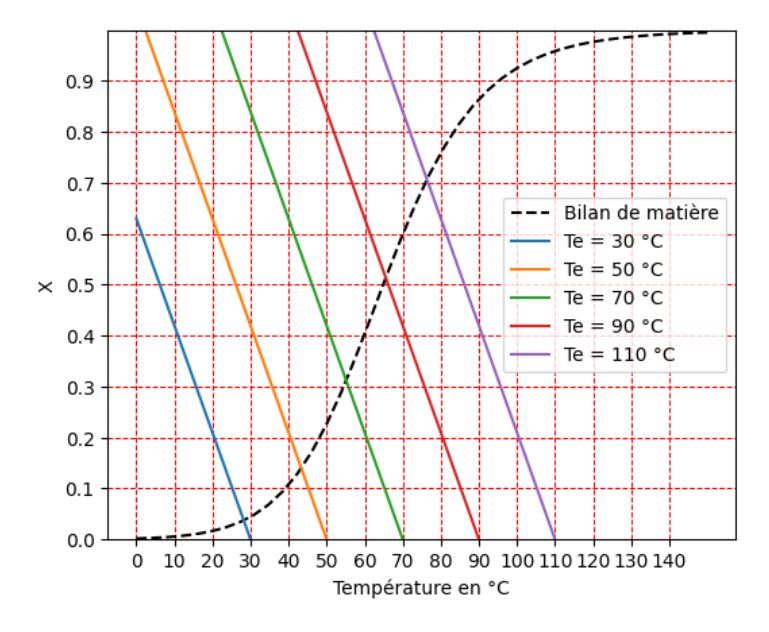

# **3.2. STABILITE D'UN POINT DE FONCTIONNEMENT EN CONDITION ADIABATIQUE**

La stabilité d'un point de fonctionnement peut être évaluée en considérant une perturbation consistant par exemple à augmenter la température à partir du point de fonctionnement.

Considérons le cas d'une transformation exothermique. En augmentant la température du système, la vitesse de la transformation chimique augmente : le taux de conversion s'élève et un surplus d'énergie est libéré. Le système revient au point de fonctionnement si le milieu a la capacité d'absorber le surplus d'énergie libérée en limitant l'augmentation de température.

Cela revient à comparer les taux de variation de la température imposés par la cinétique et par la thermodynamique, obtenus par le bilan de matière et le bilan d'énergie. Le point de fonctionnement est stable si :

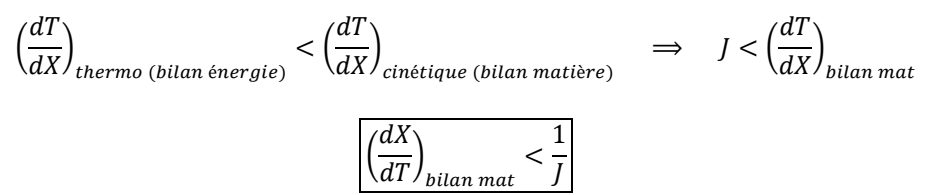

Le numérique facilite l'opération de dérivation de la fonction **X\_bm(T)**.

En reprenant la simulation en prenant une valeur d'enthalpie standard de réaction égale à  $-150$ kJ ·  $mol^{-1}$ , le tracé de la courbe dérivée  $(dX/dT)_{bilan\ mat}$  et de la droite d'ordonnée 1/J montre que les points de fonctionnement appartenant à l'intervalle de température [48 ;78] °C sont instables, alors que ceux qui sont à l'extérieur de cet intervalle sont stables.

Par conséquent, un système présentant 3 points de fonctionnement ne peut rester sur le point de fonctionnement intermédiaire  $P_2$ . Il adopte soit le point de fonctionnement  $P_1$ , soit le point de fonctionnement  $P_3$  en fonction des conditions initiales.

Attention cependant de ne pas conclure hâtivement que l'unicité du point de fonctionnement assure la stabilité du système en condition adiabatique.

Lorsqu'un point de fonctionnement apparaît instable en condition adiabatique, une solution pour stabiliser le réacteur consiste à l'équiper d'un système de thermorégulation.

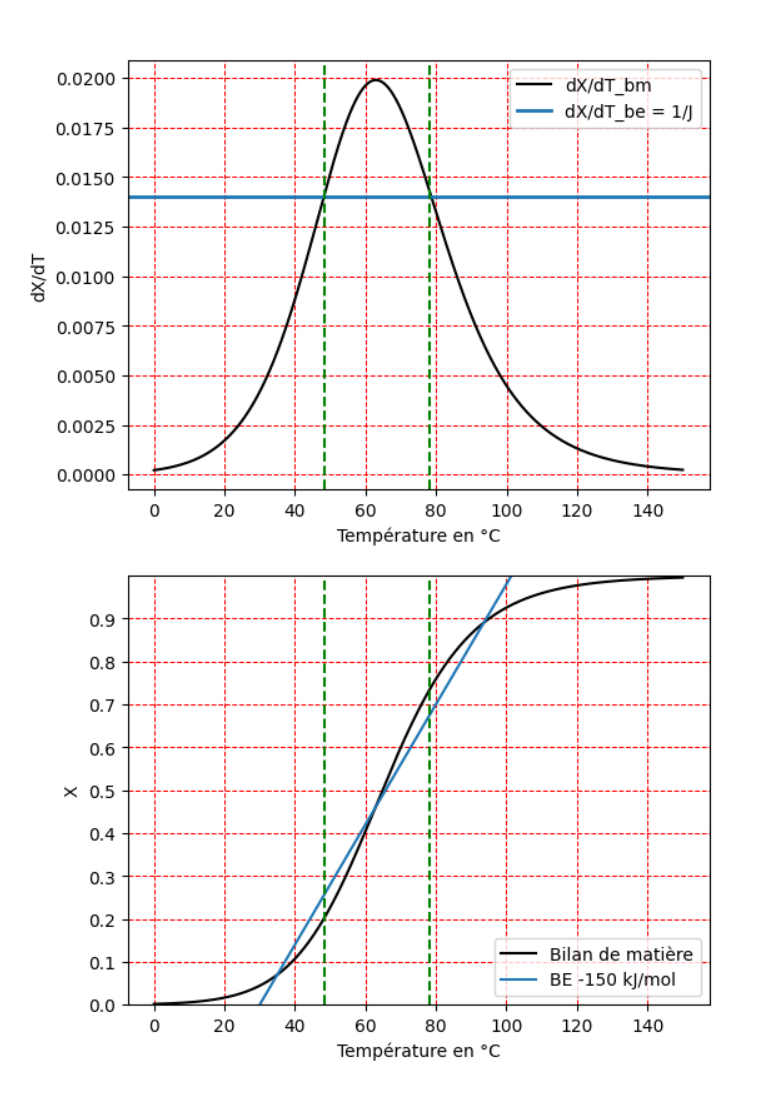

# **3.3. FLUX THERMIQUE ECHANGE AVEC LE MILIEU EXTERIEUR**

Les analyses précédentes ont été menées dans le cadre d'une hypothèse d'adiabaticité.

Cependant, dans le cas d'une transformation exothermique, une évacuation d'énergie vers le milieu extérieur peut s'avérer pertinente pour dépasser les contraintes d'instabilité qui viennent d'être évoquées.

En particulier, la trop faible capacité thermique du système entraîne l'instabilité du point de fonctionnement intermédiaire : le surplus d'énergie produit par la transformation chimique ne peut être emmagasiné par le milieu réactionnel sans forte augmentation de la température. Ceci entraîne une forte augmentation de la vitesse avec risque d'emballement du système.

De manière générale, la stabilisation d'un réacteur autour du point de fonctionnement souhaité nécessite de l'équiper d'un système de thermorégulation : échangeurs thermiques avec écoulement de fluide caloporteur dans un circuit externe au réacteur, résistance chauffante, etc.

# **Évaluation du flux thermique à échanger**

Les échanges thermiques sont régis par le premier principe appliqué au RPAC. Dans le cas où une seule réaction chimique modélise la transformation, l'évaluation de la puissance thermique à échanger est immédiate, une fois la température de travail optimale  $T^s$  a été déterminée :

$$
\mathcal{P}_{th} = D_v \cdot [\rho c (T^s - T^e) + \Delta_r H^\circ \cdot C_A^e X]
$$

# **Utilisation d'un système de chauffage dans le cas d'une transformation endothermique**

Dans le cas d'une transformation endothermique, des apports d'énergie peuvent être réalisés par l'intermédiaire d'une résistance chauffante dont on règle la puissance  $P_{th}$ . En la supposant constante (hypothèse d'autant plus naturelle que le régime de fonctionnement du réacteur est stationnaire), la température du réacteur dépend linéairement du taux de conversion.

$$
D_v \cdot [\rho c(T^s - T^e) + \Delta_r H^o \cdot C_A^e X] = \mathcal{P}_{th} \implies T^s = T^e + \frac{\mathcal{P}_{th}}{\rho c D_v} + J \cdot X \implies \boxed{X = \frac{1}{J} \cdot T - \frac{1}{J} \cdot \left(T^e + \frac{\mathcal{P}_{th}}{\rho c D_v}\right)}
$$

La droite  $X = f(T)$  s'obtient par simple translation de la droite tracée en condition adiabatique. La puissance de chauffe est réglée pour imposer le taux de conversion souhaité. Toutefois, un tel réglage doit également prendre en compte les conditions de sécurité du réacteur (ébullition, auto-inflammation, etc.)

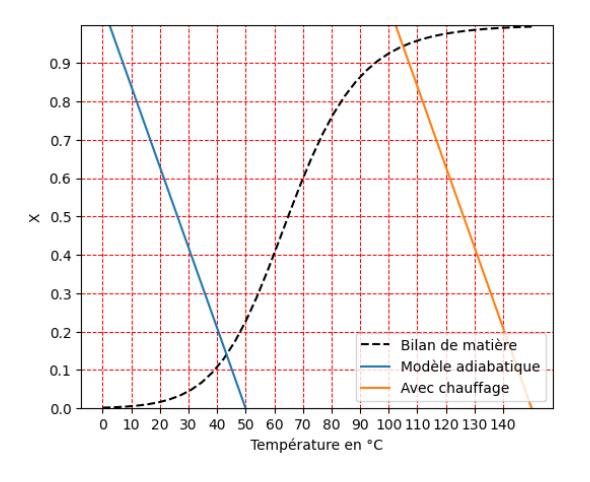

# **Thermorégulation par transfert thermique conducto-convectif**

L'organisation d'une circulation de fluide autour du réacteur (ou dans des tuyaux immergés dans le réacteur) est également un moyen d'assurer une thermorégulation.

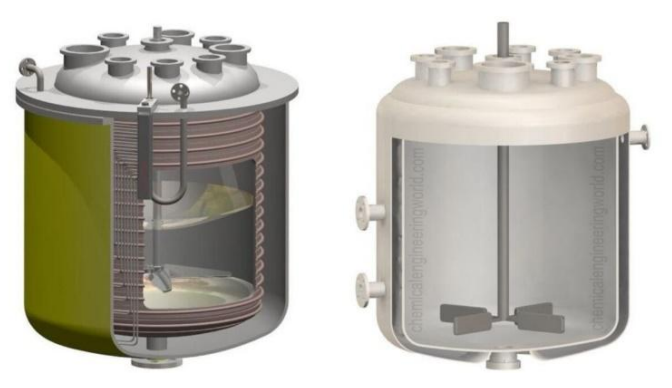

**Réacteurs équipés de systèmes de thermorégulation** 

(à gauche, réacteur avec serpentin pour la circulation d'un fluide caloporteur ; à droite : réacteur à doubles parois)

Dans ce cadre, le modèle classiquement utilisé pour relier la puissance des transferts thermiques aux caractéristiques du système est la loi de Newton :

$$
\mathcal{P}_{th} = \beta S_{cc} (T_{paroi} - T)
$$

avec  $S_{cc}$  aire de la paroi séparant le réacteur et le fluide caloporteur,<br> $\beta$  coefficient de transfert conducto-convectif. coefficient de transfert conducto-convectif.

On vérifie bien que si la paroi est à une température inférieure à celle du réacteur, le système chimique cède un transfert thermique au milieu extérieur ( $P_{th}$  < 0).

La température à laquelle maintenir la paroi ( $T_{paroi}$ ) ou l'aire de l'interface de régulation ( $S_{cc}$ ) est évaluée à partir de la température de travail souhaitée pour le réacteur<sup>[5](#page-12-0)</sup>.

$$
D_v \cdot [\rho c(T^s - T^e) + \Delta_r H^\circ \cdot C_A^e X] = \beta S_{cc} (T_{paroi} - T^s)
$$
  

$$
D_v \qquad \qquad D_v \qquad \qquad D_v \qquad \
$$

$$
T_{paroi} = T^s + \frac{D_v}{\beta S_{cc}} \cdot [\rho c (T^s - T^e) + \Delta_r H^\circ \cdot C_A^e X]
$$

# **4. Sécurité des installations**

# **4.1. VARIATION MAXIMALE DE LA TEMPERATURE**

La grandeur *J* introduite au début du chapitre représente, en valeur absolue, la variation maximale de température  $\Delta T_{max}$  induite par conversion totale du réactif d'intérêt en condition adiabatique. Cette variation de température augmente naturellement avec les valeurs de l'enthalpie standard de réaction et de la concentration de l'espèce à convertir, mais diminue avec la capacité thermique du milieu.

$$
\Delta T_{max} = \left| \frac{\Delta_r H^\circ \cdot C_A^e}{\rho c} \right|
$$

Elle sert à calculer la température extrême pouvant être atteinte dans le réacteur à condition qu'une seule réaction chimique modélise l'évolution du système.

$$
T_{max/min} = T^e - \frac{\Delta_r H^\circ \cdot C_A^e}{\rho c}
$$

La valeur  $T_{max/min}$  peut être comparée aux données de sécurité disponibles (températures d'auto-inflammation, températures de changement d'état). Elle permet également d'envisager les éventuelles transformations chimiques compétitives qui pourraient intervenir sur l'intervalle des températures possibles.

# **4.2. MISE EN ROUTE D'UN RPAC AVEC PLUSIEURS POINTS DE FONCTIONNEMENT**

Dans le cas de réacteurs mettant en œuvre une transformation exothermique en condition adiabatique, plusieurs points de fonctionnement peuvent, selon les conditions de travail, être observés. L'instabilité du point fonctionnement intermédiaire a été établie précédemment.

Ce type de réacteurs fait l'objet d'une attention accrue lors des phases de mise en route et d'extinction. L'objectif de ce paragraphe est de décrire partiellement les procédures mises en œuvre avec ces réacteurs. Les analyses seront menées en l'absence de transfert thermique avec le milieu extérieur.

<span id="page-12-0"></span>Le débit de liquide caloporteur dans le réseau externe est dimensionné en appliquant le premier principe industriel au fluide caloporteur (comme cela se fait classiquement dans le cours de physique).

# **Mise en route de l'installation**

La procédure de mise en route du réacteur s'opère par augmentation très progressive de la température d'entrée.

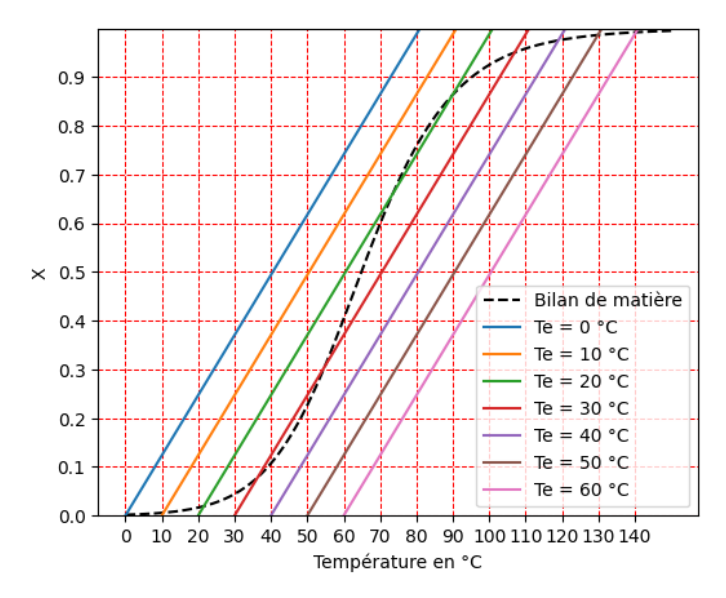

Un zoom sur la zone centrale du graphique montre qu'en condition adiabatique, les températures d'entrée comprises entre 18 et 32 °C génèrent trois points de fonctionnement dont deux seulement sont stables : un premier du côté des basses températures, un second du côté des hautes températures. Les autres températures d'entrée n'engendrent qu'un unique point de fonctionnement.

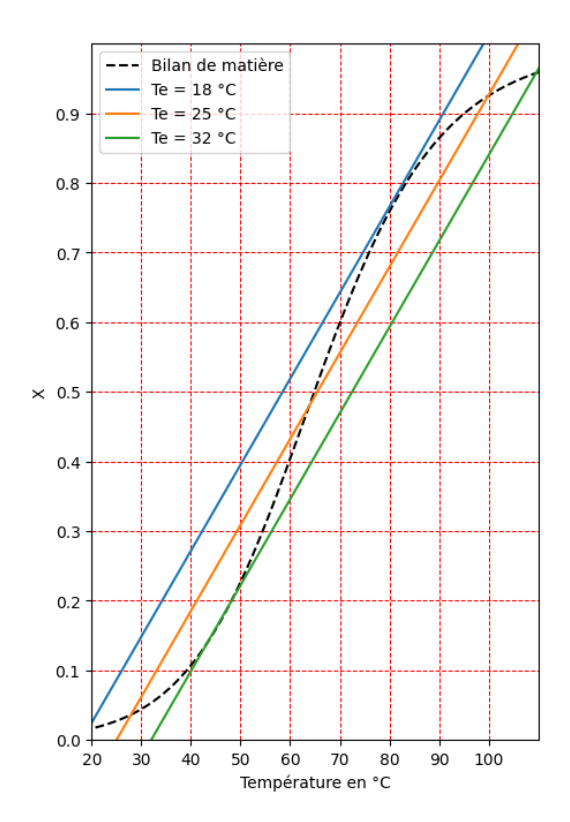

Lors de l'augmentation progressive de la température d'entrée, le système change régulièrement de point de fonctionnement : il passe du point de fonctionnement stable dans lequel il se trouve au point stable suivant.

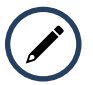

**Identifier les points de fonctionnement successivement adoptés par le système lors d'une augmentation progressive de la température.**

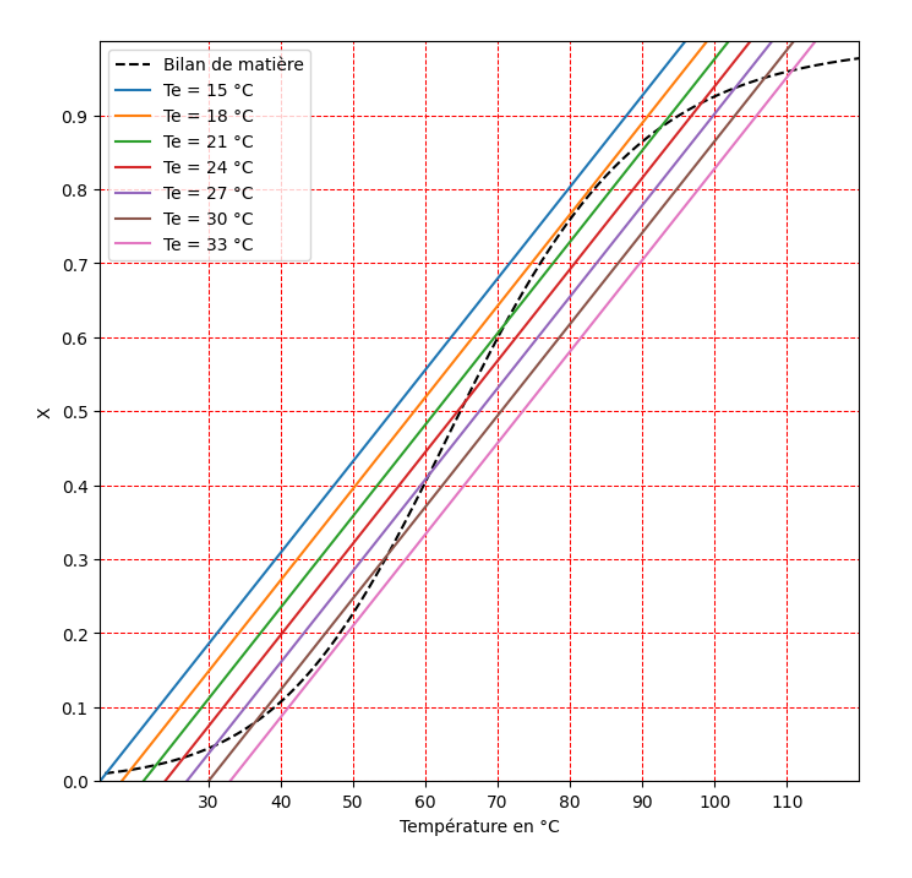

Ci-dessous, le graphique de gauche indique les températures auxquelles se stabilise le réacteur lors de la phase d'augmentation de la température d'entrée. Il fait apparaître qu'autour de 32 °C, une variation de 1 °C de la température du mélange d'entrée provoque une augmentation brutale de la température de 35 °C à 110 °C, cette variation étant couplée à celle du taux de conversion qui passe d'environ 10 % à 95 % (graphique de droite).

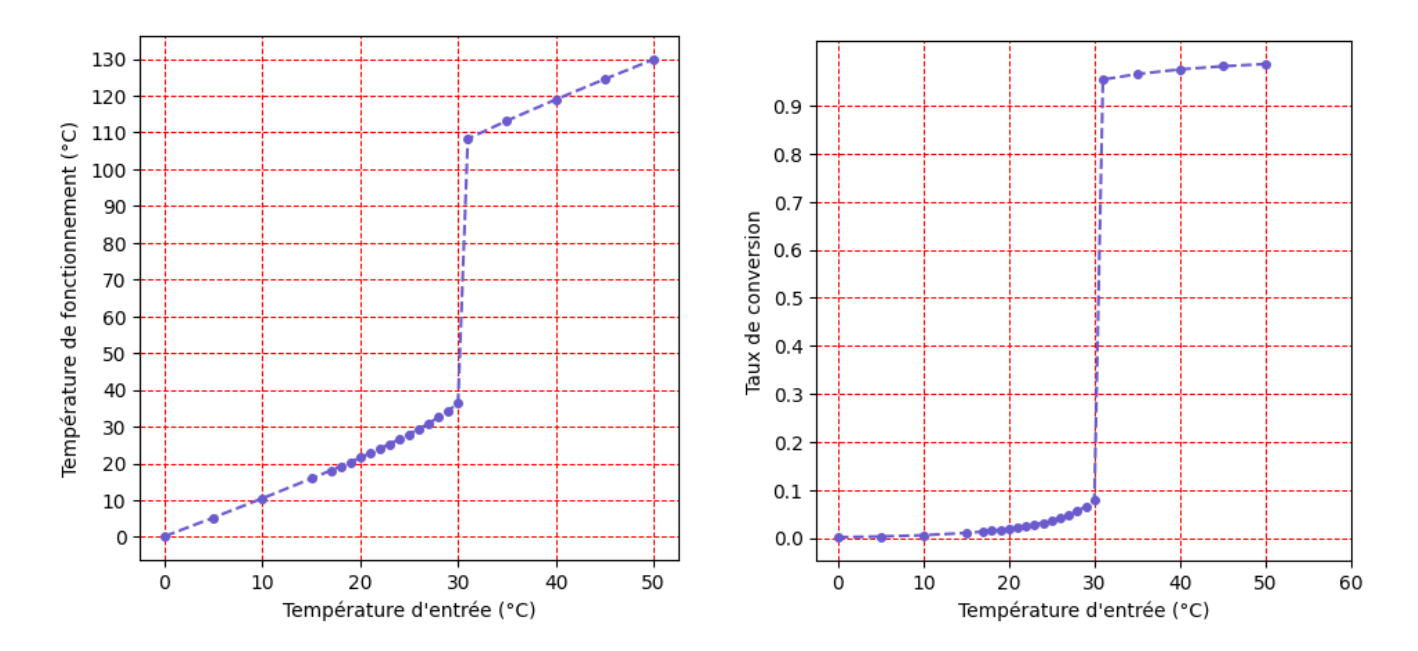

Cette variation brutale se comprend si l'on s'intéresse à la capacité thermique du système. À partir d'une certaine température d'alimentation, le réacteur devient incapable d'emmagasiner l'énergie produite par la transformation sans que la température du réacteur n'augmente fortement.

Au-delà d'une certaine température d'alimentation, l'augmentation de température ne peut être évitée : le système rejoint brutalement les points de fonctionnement de la partie haute du diagramme.

# **Extinction du réacteur**

La procédure d'extinction du réacteur est également affaire de précaution. En procédant à nouveau par abaissement progressif de la température du mélange d'entrée à partir de la température de travail (*a priori* élevée pour obtenir un taux de conversion satisfaisant), une baisse brutale de la température du réacteur s'observe aux alentours de 18 °C.

La superposition des graphiques montrant la température de fonctionnement adoptée dans le sens aller (mise en route du réacteur par augmentation progressive de la température d'entrée) puis dans le sens retour (extinction par diminution progressive de la température d'entrée) montre que ce réacteur est le siège d'un phénomène d'hystérèse.

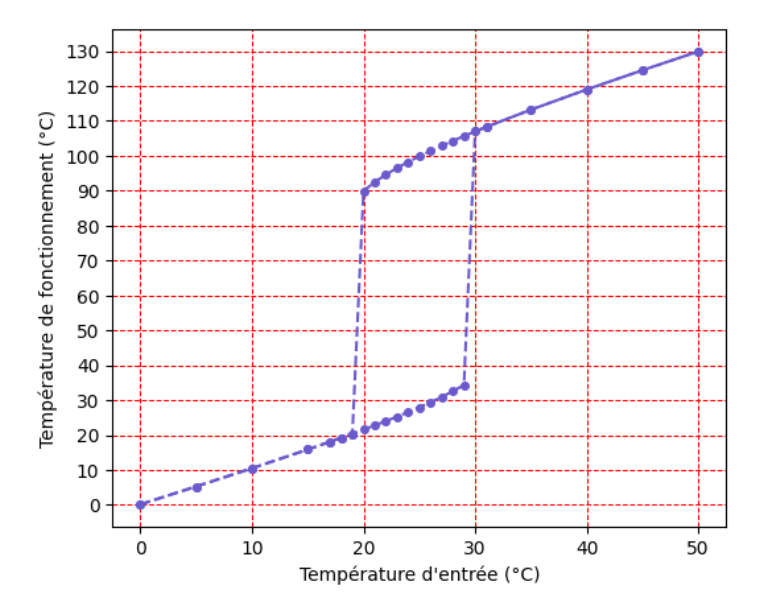

Cette situation apporte un argument supplémentaire à l'intérêt de travailler en régime stationnaire dans des installations industrielles. En effet, une fois le système stabilisé sur un point de fonctionnement, il est pertinent sur le plan de la sécurité des installations qu'il y soit maintenu pour éviter les variations brutales de température.

# **Conséquences sur la sécurité des installations**

Les variations brutales de température sont potentiellement dangereuses, notamment dans le sens d'une augmentation. La vitesse de réaction est brutalement augmentée. L'énergie massivement libérée à cette occasion est susceptible d'entraîner un emballement du système.

En ne contrôlant pas cette augmentation de température, d'autres transformations chimiques, jusque-là contenues, peuvent débuter, ce qui est d'autant plus problématique si ces transformations sont exothermiques.

Les installations industrielles doivent être conçues pour éviter ou limiter ces variations brutales de température. Une thermorégulation efficace s'impose, par circulation d'un liquide réfrigérant par exemple.

De manière générale, les réacteurs industriels font l'objet d'une surveillance continue de la température et d'un contrôle permanent des systèmes de thermorégulation afin de mettre en sécurité les installations, les personnels et les populations résidant autour de ces usines.